## NLUlu: UUSIAUL AULMU-6

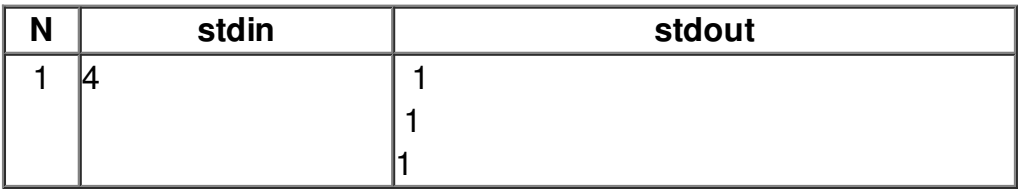